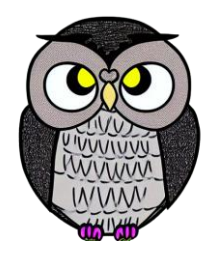

# **Bölüm 7: Giriş Çıkış JAVA ile Nesne Yönelimli Programlama**

# **Akış (Stream)**

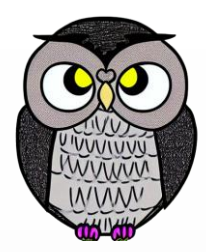

- Akışlar, veri taşımak için temel bir yapı sağlar.
- Veri karakterler, sayılar veya ikili rakamlardan oluşan baytlar olabilir.
- Programa veri girişi ve çıkışı için kullanılır.
- **Girdi Akışı**: Verinin programa girdiği akışa denir. Örnek: *System.in*.
- **Çıktı Akışı**: Verinin programdan çıktığı akışa denir. Örnek: *System.out*.

// Giriş akışından veri okuma Scanner scanner = **new** Scanner(System.*in*); **int** kullaniciGirdisi = scanner.nextInt(); // Çıkış akışına veri yazma System.*out*.println("Merhaba, Dünya!");

## **Klavye ve Ekran**

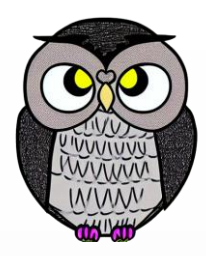

- **Geçici Veri İşleme**: Klavye ve ekran, geçici veri üzerinde çalışır.
- **Veri akışı**: Anında giriş ve çıkış sağlar.

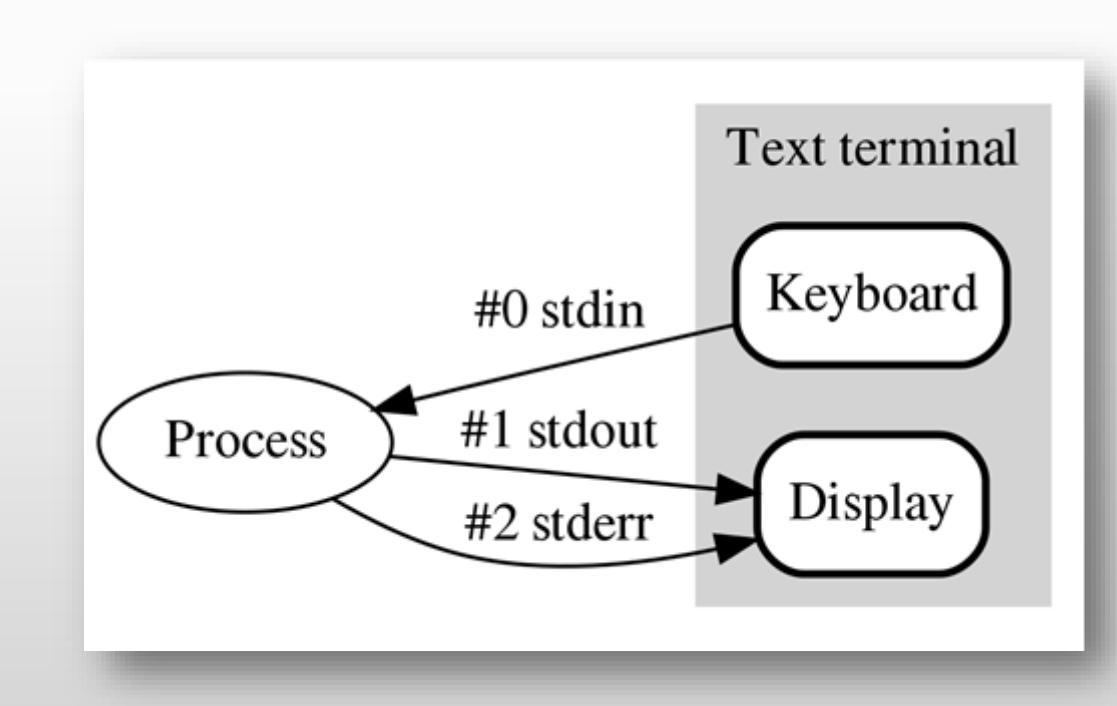

## **Dosyalar**

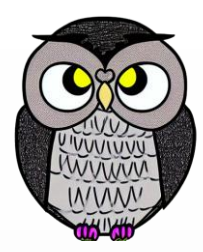

- Veriyi kalıcı olarak saklar.
- Tüm dosyadaki veri, 0'lar ve 1'ler olarak saklanır.
- Dosya Türleri
	- **Metin** Dosyaları: İnsanlar tarafından okunabilir metin içerir.
	- **İkili** Dosyalar: 0 ve 1'lerden oluşan bit verilerini içerir.

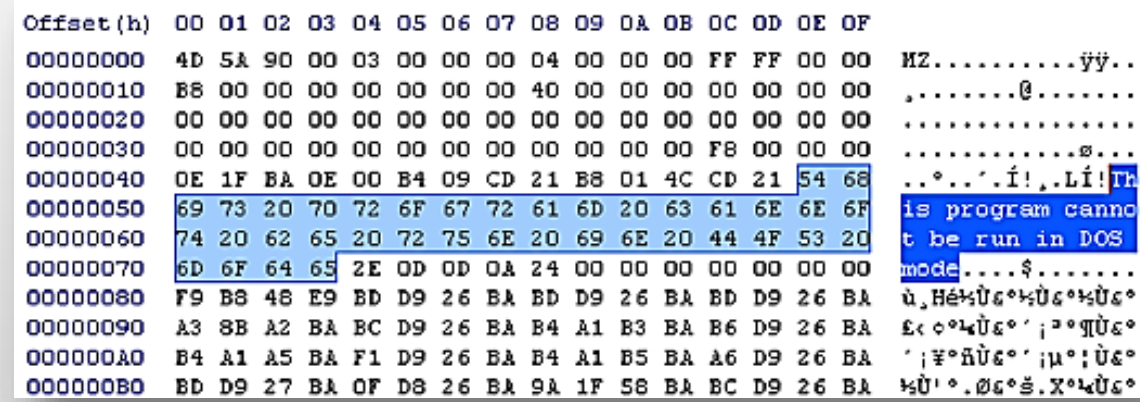

# **Dosyalar**

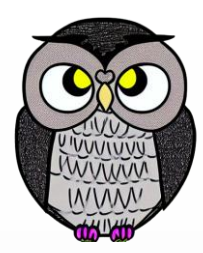

```
// Metin dosyasına yazma
FileWriter writer = new FileWriter("dosya.txt");
writer.write("Merhaba, dünya!");
writer.close();
```

```
// İkili dosyadan okuma
FileInputStream stream = new FileInputStream("veri.dat");
int veri = stream.read();
stream.close();
```
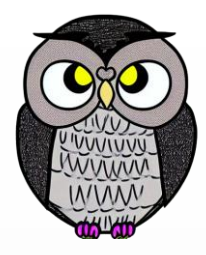

# **Dosya İşleme Süreçleri**

- **Oluşturma**: dosya oluşturulur.
- **Açma**: var olan dosya açılır.
- **Yazma:** veri dosyaya yazılır.
- **Okuma**: veri dosyadan okunur.
- **Kapatma**: dosya, işlem tamamlandığında kapatılır.

# **Metin Dosyaları**

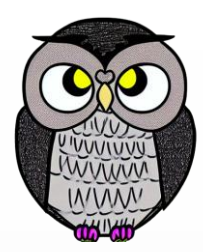

- Metin dosyaları, yazdırılabilir karakterleri içerir.
- Metin dosyaları metin düzenleyicileri kullanılarak düzenlenebilir.
- Kaynak kod dosyaları (.java, .c), Notepad.exe ile kaydedilen dosyalar.
- **Karakter Seti**: Karakterlerin bilgisayar tarafından anlaşılabilir formda kodlanmasını sağlar.
	- **ASCII**: Temel İngilizce karakterleri içerir.
	- **ISO-8859-1**: Latin alfabesi temel karakter kümesini içerir.
	- **UTF-8**: Evrensel karakter kümesini destekler, çok dilli metinleri kapsar.

# **İkili Dosyalar**

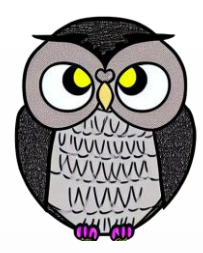

- Bilgisayar tarafından yürütülebilen verileri içerir.
- Bilgisayar tarafından anlaşılabilir, insanlar tarafından doğrudan okunamaz.
- Yürütülebilir dosyalar, görüntü, müzik veya video dosyaları.

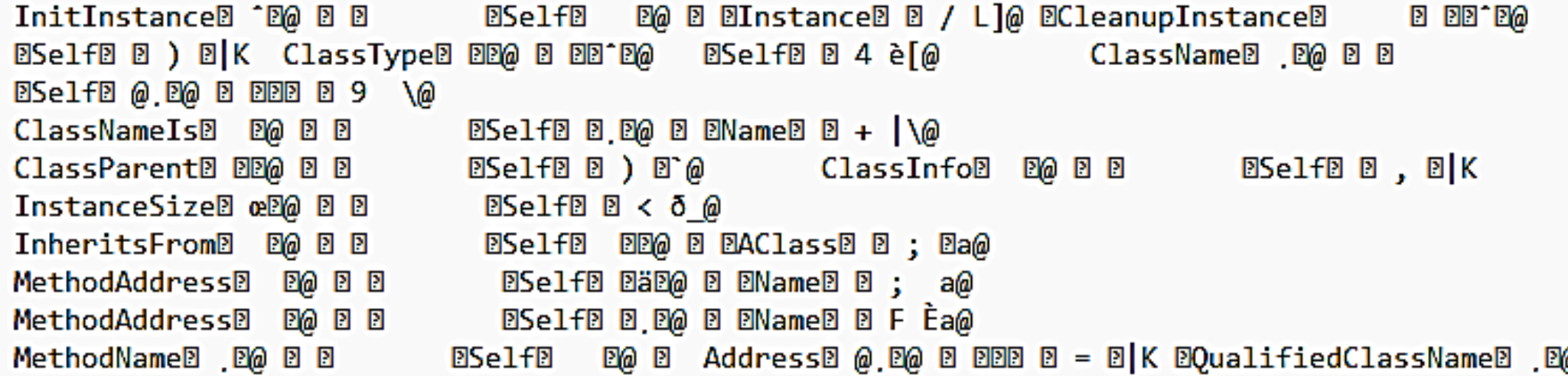

# **ASCII Tablosu**

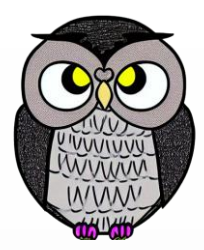

- ASCII (American Standard Code for Information Interchange): Bilgisayarlar arasında metin tabanlı verilerin değişimini standartlaştırmak için kullanılan bir karakter kodlama sistemidir.
- ASCII Karakterleri
	- **Temel** : harf, rakam, noktalama işaretleri ve temel semboller.
	- **Kontrol** : Bilgi iletimi sırasında özel işlevlere sahip karakterler.
- ASCII, her karakteri bir sayı ile temsil eder.
- Büyük harf "A" ASCII'de 65'e, küçük harf "a" ise 97'ye karşılık gelir.

# **Genişletilmiş ASCII Kodları**

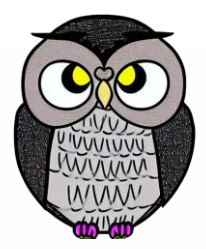

- Genişletilmiş ASCII (Extended ASCII): Standart ASCII karakter kümesini genişleterek, özel karakter ve sembollerin eklenmesini sağlayan bir karakter kodlama sistemidir.
- **Temel** Karakterler: Standart ASCII kümesinden alınan karakterler.
- **Özel** Karakterler: Ş, ç, ğ gibi Türkçe karakterler ve özel semboller.
- Genişletilmiş ASCII, 8-bit (1 byte) karakter temsilini kullanır.
- Bu, toplamda 256 farklı karakteri temsil etmeyi sağlar.

# **Bir Dosyaya Sayı (127) Yazma**

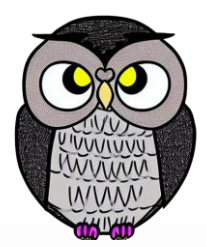

- Sayısal verilerin saklanması, veri tipi, kullanım senaryosu ve dosya formatına bağlı olarak değişebilir.
- İkili dosyalar, sayısal verileri verimli bir şekilde saklar.
- ASCII Kodlu Metin Dosyası
	- Her karakter için üç byte kullanılır: 1, 2 ve 7.
	- Karakterlerin ikili değerleri: 00110001, 00110010, 00110111.
- İkili Dosya
	- Bir byte (byte): 01111111
	- **E** İki byte (short): 00000000 011111111
	- Dört byte (int): 00000000 00000000 00000000 01111111

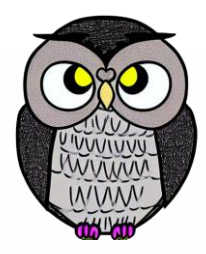

# **Bir Dosyaya Sayı Yazma**

#### Karşılaştırma

- ASCII Metin Dosyası: 3 byte.
- Unicode Metin Dosyası: 6 byte.
- İkili Dosya (*byte*): 1 byte.
- İkili Dosya (*short*): 2 byte.
- İkili Dosya (*int*): 4 byte.
- Kullanım Alanları
	- ASCII, insanlar tarafından okunabilir veriler için kullanılır.
	- İkili dosyalar, sayısal verilerin daha verimli saklanması için kullanılır.

# **java.io.File Sınıfı**

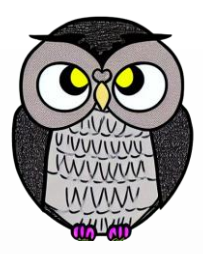

- Dosya sistemine erişmek ve ilgili işlemleri gerçekleştirmek için kullanılır.
	- Dosya yolu var mı yok mu?
	- Belirtilen yol bir dosya mı yoksa bir klasör mü?
	- Dosya veya klasörün özellikleri kontrol edilebilir veya düzenlenebilir.
	- Yeni dosya veya klasör oluşturabilir, mevcut olan silinebilir.
	- Bir klasörün içeriği elde edilebilir.
	- Dosya veya klasörün son değiştirme tarihi ve saati alınabilir.

# **java.io.File Sınıfı**

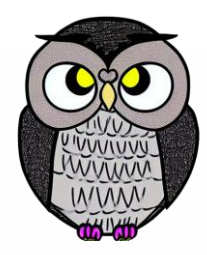

// Dosya yolunu temsil eden bir File nesnesi oluşturma File dosya = **new** File("/kullanici/ornek/dosya.txt"); **boolean** varMi = dosya.exists(); **boolean** dosyaMi = dosya.isFile(); **boolean** klasorMu = dosya.isDirectory(); **boolean** okunabilirMi = dosya.canRead(); **boolean** yazilabilirMi = dosya.canWrite(); **boolean** calistirilabilirMi = dosya.canExecute(); dosya.createNewFile(); dosya.delete(); String[] klasorIcerigi = dosya.list(); **long** sonDegisimZamani = dosya.lastModified();

# **Scanner Sınıfı**

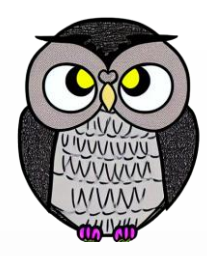

- Dosya içeriğini okumak, işlemek için *Scanner* sınıfı kullanılır.
- Aynı zamanda diğer girdi verilerini okumayı da destekler.
- Dosya okuma işlemi sırasında *FileNotFoundException* alınabilir.

# **Scanner Sınıfı**

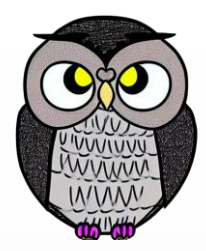

```
Scanner scanner = null;
try {
 scanner = new Scanner(new File("ornekDosya.txt"));
  // Dosyanın içeriğini okuma ve ekrana yazdırma
 while (scanner.hasNextLine()) {
    String satir = scanner.nextLine();
    System.out.println(satir);
  }
} catch (FileNotFoundException e) {
  System.err.println("Dosya bulunamadı: ");
  e.printStackTrace();
} finally {
 scanner.close();
}
```
# **Java I/O Kütüphanesi**

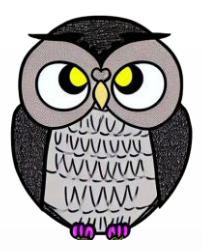

- Giriş/çıkış işlemleri için güçlü ve esnek bir araç seti sunar.
- Dosya işlemlerinden ağ programlamaya kadar birçok alanda kullanılır.
- Giriş/Çıkış İşlemleri:
	- Dosya, ağ, bellek gibi kaynaklardan veri almak ve göndermek.
- İkili/Metin İşlemleri:
	- İkili ve metin tabanlı veri işlemlerini destekler.
- Sıralı/Rasgele Erişim:
	- Dosyadaki verilere hem sıralı hem rasgele erişimi destekler.

# **Kütüphanede Bulunan Öğeler**

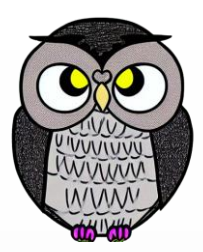

#### Sınıflar:

- *File*: Dosya ve dizin işlemleri için.
- *InputStream* ve *OutputStream*: Temel giriş/çıkış işlemleri için.
- Reader ve Writer: Metin tabanlı giriş/çıkış işlemleri için.

## Arayüzler:

- *Closeable*, *Flushable*: Kullanılan kaynakları serbest bırakma ve temizleme işlemleri için.
- İstisnalar:
	- *IOException*: Giriş/çıkış işlemleri sırasında oluşan hata durumları için.

# **Java I/O Kütüphanesi**

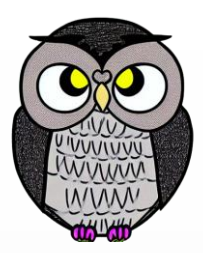

```
File dosya = new File("ornekDosya.txt");
try (BufferedReader okuyucu = new BufferedReader(
                                       new FileReader(dosya)))
{
  String satir;
  while ((satir = okuyucu.readLine()) != null) {
    System.out.println(satir);
  }
} catch (IOException e) {
  System.err.println("Dosya okuma hatası:" + e.getMessage());
  e.printStackTrace();
}
```
# **java.io.PrintWriter**

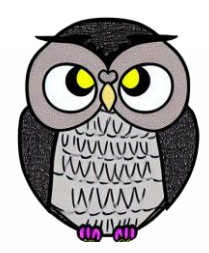

- Metin dosyalarına kolayca yazma imkanı sağlar.
- *print* ve *println* metodları ile biçimli metin çıktısı sağlar.
- Diğer veri türlerini metin formatına dönüştürerek yazar.
- Oluşturulan dosyanın kapatılması (*close*) unutulmamalıdır.

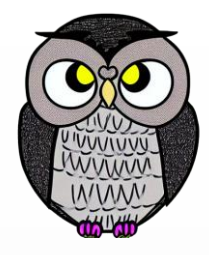

# **java.io.PrintWriter**

```
PrintWriter yazici = null;
try {
  yazici = new PrintWriter("yeniDosya.txt");
  yazici.println("Merhaba, dünya!");
  yazici.println("Bu bir örnek dosyadır.");
} catch (IOException e) {
  System.err.println("Dosya hatası: " + e.getMessage());
  e.printStackTrace();
} finally {
  if (yazici != null)
   yazici.close();
}
```
## **Java.io.FileWriter**

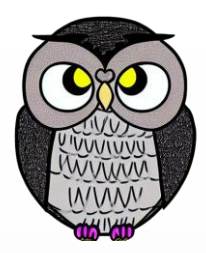

- Dosyalara karakter tabanlı verileri yazmak için kullanılır.
- Karakter akışlarına veri yazma işlevselliği sağlar.
- Metin biçimlendirme yetenekleri sınırlıdır.
- Daha düşük seviyeli ve esnek bir yaklaşım sağlar.

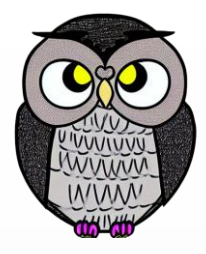

## **Java.io.FileWriter**

```
FileWriter yazici = null;
try {
  yazici = new FileWriter("yeniDosya.txt");
  yazici.write("Merhaba, dünya!\n");
  yazici.write("Bu bir FileWriter örneğidir.");
  System.out.println("Dosya oluşturuldu ve veri yazıldı.");
  yazici.close();
} catch (IOException e) {
  System.err.println("Dosya hatası: " + e.getMessage());
  e.printStackTrace();
}
```
## **Tamponlama**

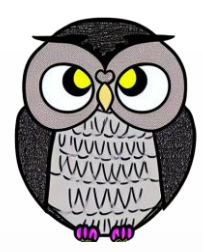

#### **Temel Metodlar**

- read(): byte veya byte dizisi okumak için kullanılır.
- write(): byte veya byte dizisi yazmak için kullanılır.
- Her byte için disk erişimi, uygulamayı ciddi şekilde yavaşlatır.
- Veriler diskten okunmadan veya diske yazılmadan bir araya getirilmeli.
- Okuma ve yazma işlemleri mümkün olduğunca toplu yapılmalı.
- Bu işlem, fiziksel disk erişimlerini azaltır.

## **Tamponlama**

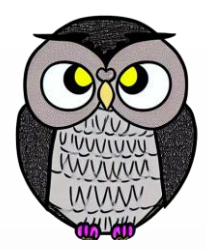

- *java.io.BufferedInputStream* ve *java.io.BufferedReader*:
	- Okuma işlemlerini hızlandırır.
	- read() metodunu çağırarak bellek içinde bir önbellek kullanır.
- *java.io.BufferedOutputStream* ve *java.io.BufferedWriter*:
	- Yazma işlemlerini hızlandırır.
	- write() metodunu çağırarak bellek içinde bir önbellek kullanır.

# **java.io.BufferedInputStream**

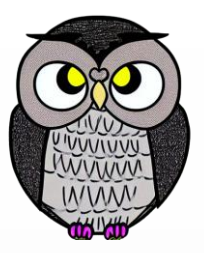

#### **try** { FileInputStream fis = **new** FileInputStream("dosya.txt"); BufferedInputStream bis = **new** BufferedInputStream(fis); **int** veri; **while** ((veri = bis.read()) != -1) { System.*out*.print((**char**) veri); } bis.close(); fis.close(); } **catch** (IOException e) { System.*err*.println("Dosya hatası: " + e.getMessage()); }

## **java.io.BufferedReader**

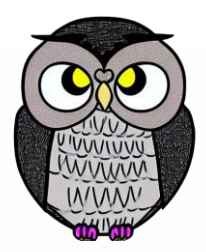

```
try {
  FileReader fr = new FileReader("dosya.txt");
  BufferedReader br = new BufferedReader(fr);
  String satir;
 while ((satir = br.readLine()) != null) {
    System.out.println(satir);
  }
  br.close();
} catch (IOException e) {
  System.err.println("Dosya hatası: " + e.getMessage());
  e.printStackTrace();
}
```
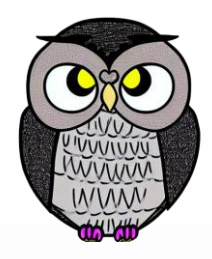

# **java.io.ByteArrayInputStream**

- *InputStream* sınıfından türetilmiştir.
- Bellekteki bir *byte* dizisinden okuma yapmak için kullanılır.
- Veri bellekte olduğu için hızlı bir şekilde okuma sağlar.
- Büyük veri setleri için bellek tüketimi sorun olabilir.
- Veri sadece okunabilir, yazılabilir değildir.
- Fiziksel bir kaynağa erişim gerektirmez.
- **Esnek Kullanım**: Farklı tiplerdeki *byte* dizileriyle çalışabilir.

# **java.io.StringBufferInputStream**

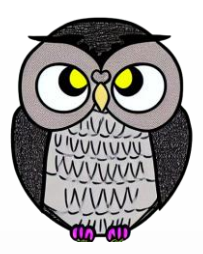

- Java'da artık önerilmiyor ve kullanımı tavsiye edilmiyor.
- Yerine java.io.ByteArrayInputStream tercih edilmelidir.
- Performans sorunlarına neden olduğu belirlenmiştir.

# **java.io.FileInputStream**

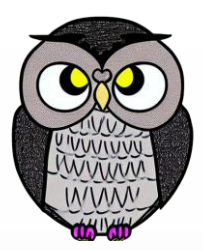

- *InputStream* sınıfından türetilmiştir.
- Dosyadan doğrudan byte okuma işlemleri için kullanılır.
- Düşük seviyeli ve genel byte verileriyle çalışır.
- Metin dışındaki verileri okumak için kullanılır.
	- Örneğin, resim veya ses dosyalarını okumak.
- **Example Metodlar** 
	- read(): Tek bir byte okur. Dosyanın sonuna geldiğinde -1 döner.
	- read(byte[] b): Belirtilen byte dizisi boyutu kadar veri okur.
- Doğrudan byte okuma olduğu için metin okuma zorlukları olabilir.
- *FileReader* gibi karakter tabanlı alternatiflere kıyasla daha düşük seviyeli.

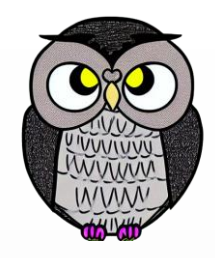

# **java.io.PipedInputStream**

- *InputStream* sınıfından türetilmiştir.
- İki thread arasında güvenli veri iletişimi sağlar.
- Senkronize okuma ve yazma işlemleri mümkündür.
- Bir iş parçacığı, *PipedOutputStream* ile veri yazar,
	- diğer iş parçacığı ise *PipedInputStream* ile bu veriyi okur.
- Sadece tek yönlü veri iletimini destekler.

# **java.io.PipedInputStream**

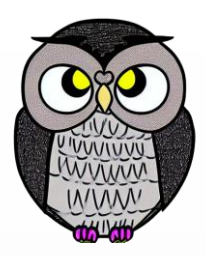

```
PipedInputStream pis = new PipedInputStream();
// Diğer thread'den veri okuma
Thread readerThread = new Thread(() -> {
  try {
    int okunanByte;
    while ((okunanByte = pis.read()) != -1) {
      System.out.print((char) okunanByte);
    }
    pis.close();
    } catch (IOException e) {
    e.printStackTrace();
  }
});
```
# **java.io.PipedOutputStream**

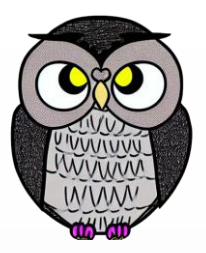

```
PipedOutputStream pos = new PipedOutputStream(pis);
  // Bir thread'den veri yazma
  Thread writerThread = new Thread(() -> {
  try {
    pos.write("Merhaba, PipedInputStream!".getBytes());
    pos.close();
  } catch (IOException e) {
    e.printStackTrace();
  }
});
```
# **java.io.SequenceInputStream**

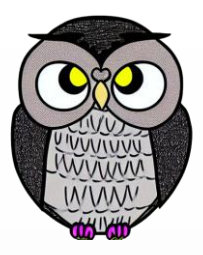

- Birden fazla *InputStream*'i birleştirerek ardışık bir giriş akışı oluşturur.
- Birinci akış tamamlandığında ikinci akışa geçer.
- Farklı kaynaklardan gelen veriyi tek bir ardışık akış halinde birleştirir.
- Eğer bir akış hatada ise diğer akışa geçilmez.

# **java.io.SequenceInputStream**

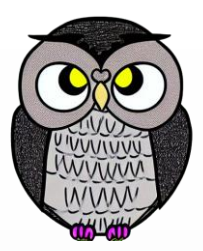

#### **try** { FileInputStream is1 = **new** FileInputStream("dosya1.txt"); FileInputStream is2 = **new** FileInputStream("dosya2.txt"); SequenceInputStream sis= **new** SequenceInputStream(is1, is2); **int** okunanByte;  $while ((okunanByte = sis.read()) != -1)$ System.*out*.print((**char**) okunanByte); sis.close(); is2.close(); } **catch** (IOException e) { System.*err*.println("okuma hatası: " + e.getMessage()); }

# **Bayt Bayt Dosya Kopyalama**

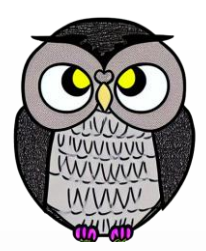

```
File dosya = new File("dosya.txt");
File dosya2 = new File("dosya2.txt");
FileInputStream fis = new FileInputStream(dosya);
FileOutputStream fos = new FileOutputStream(dosya2);
BufferedInputStream bis = new BufferedInputStream(fis);
BufferedOutputStream bos = new BufferedOutputStream(fos);
// Bir byte oku. Dosyanın sonunda -1 dönecektir.
while ((veri = bis.read()) != -1)bos.write(veri); // Okunan byte'ı çıkışa yaz
bos.close();
bis.close();
```
# **Bayt Bayt Dosya Kopyalama**

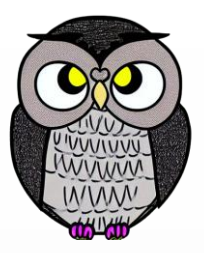

- Belirtilen kaynak dosyadan okunan veriyi hedef dosyaya kopyalar.
- *BufferedInputStream* ve *BufferedOutputStream*:
	- Giriş ve çıkış işlemlerini hızlandırmak için kullanılır.
	- Önbellek kullanarak veri okuma ve yazma işlemlerini optimize eder.
- Okuma ve Yazma İşlemleri:
	- bis.read(): Bir byte veri okur. Dosyanın sonunda -1 döner.
	- bos.write(oneByte): Okunan veriyi çıkış dosyasına yazar.

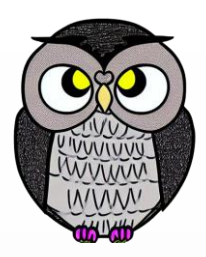

# **Yığın Yığın Dosya Kopyalama**

// Veri, 16K'lık parçalar halinde okunacak **byte**[] parca = **new byte**[1024 \* 16]; File dosya = **new** File("dosya.txt"); File dosya2 = **new** File("dosya2.txt"); FileInputStream fis = **new** FileInputStream(dosya); FileOutputStream fos = **new** FileOutputStream(dosya2); BufferedInputStream bis = **new** BufferedInputStream(fis); BufferedOutputStream bos = **new** BufferedOutputStream(fos); // 16K'ya kadar oku. Dosyanın sonunda -1 dönecektir. while  $((boyut = bis.read(parca)) > -1)$ bos.write(parca, 0, boyut); // Okunan parçayı çıkışa yaz bos.close(); bis.close();

# **Yığın Yığın Dosya Kopyalama**

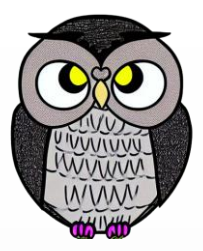

- Toplu okuma işlemleri, dosya kopyalama performansını artırır.
- Veriyi parçalar halinde işleyerek bellek kullanımını optimize eder.
- Okuma ve Yazma İşlemleri:
	- bis.read(parca): Belirtilen boyuttaki veriyi bir byte dizisine okur.
	- bos.write(parca, 0, size): Okunan veriyi çıkış dosyasına yazar.
- Boyut Belirleme:
	- byte[] bytes = new byte[1024  $*$  16]:
	- Veriyi 16K'lık parçalar halinde okumak için bir byte dizisi.

# **Web Sayfası İndirme**

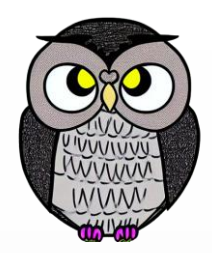

```
URL url = new URL("https://sercankulcu.github.io/");
BufferedInputStream bis = new BufferedInputStream(
                                            url.openStream());
FileOutputStream fos = new FileOutputStream(
                                      new File("kopya.html"));
BufferedOutputStream bos = new BufferedOutputStream(fos);
for (int c = bis.read(); c != -1; c = bis.read() {
  bos.write(c);
}
bis.close();
bos.close();
```
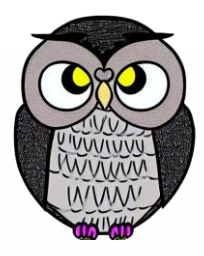

# **Byte ve Karakter Odaklı Giriş Çıkış**

#### *InputStream* ve *OutputStream* sınıfları,

- *Byte* odaklı giriş/çıkış destekler.
- Veri, *byte* dizileri şeklinde işlenir.
- Genellikle resim, ses, gibi ikili sayısal verilerle çalışır.
- *Reader* ve *Writer* sınıfları,
	- Karakter odaklı giriş/çıkış işlevselliği sunar.
	- Unicode desteği ile metin tabanlı verilerle daha verimli çalışır.
	- Farklı dil ve alfabelerdeki metin verilerini destekler.

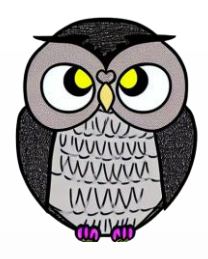

# **Satır Satır Dosya Kopyalama**

```
File dosya = new File("dosya.txt");
File dosya2 = new File("dosya2.txt");
FileReader fr = new FileReader(dosya);
BufferedReader br = new BufferedReader(fr);
FileWriter fw = new FileWriter(dosya2);
BufferedWriter bw = new BufferedWriter(fw);
PrintWriter pw = new PrintWriter(bw);
String satir;
// dosya sonuna kadar bir satır oku
while ((satir = br.readLine()) != null)
  pw.println(satir); // satırı yaz
pw.close(); br.close();
```
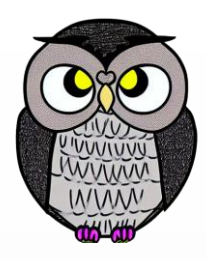

# **Dosya Erişimi: Sıralı ve Rasgele**

## Sıralı Erişim:

- Bir sonraki konumdan okuma yazma işlemidir.
- Dosya içeriğinin bilinmediği veya
- Kopya oluşturmak istenilen durumlarda kullanılır.

#### Rasgele Erişim:

- Bir veriye erişmek için dosya içinde **hareket** edebilme yeteneği sunar.
- Kaydın boyutu ve konumu **biliniyorsa** rasgele erişim kullanılabilir.
- **Belirli** bir kaydı okuma veya değiştirme ihtiyacı olduğunda kullanışlıdır.

# **Dosya Erişimi: Sıralı ve Rasgele**

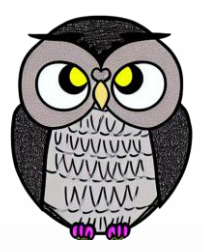

```
// Sıralı Erişim
FileInputStream sirali = new FileInputStream("dosya");
int bayt = sirali.read();
```

```
// Rasgele Erişim
RandomAccessFile rast = new RandomAccessFile("dosya",
"rw");
// Dosyanın 100. byte'ına git
rast.seek(100);
// 100. bytedan itibaren oku
int veri = rast.readInt();
```
# **java.io.RandomAccessFile**

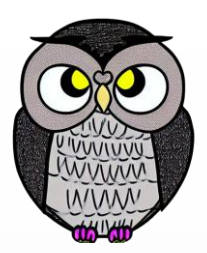

## **RandomAccessFile(String ad, String mod)**

- Mod: "r": okuma, "rw" okuma ve yazma
- **seek(long konum):** Dosya işaretçisini belirtilen konuma taşır.
- **getFilePointer():** işaretçinin dosyanın başına olan konumunu döndürür.
- **length():** Dosyanın uzunluğunu (byte cinsinden) döndürür.
- **read():** Dosyadan bir sonraki byte'ı okur ve tamsayı olarak döndürür.
- **write(int b):** Bir byte veriyi dosyaya yazar.
- **close():** Sistem kaynaklarını serbest bırakır.

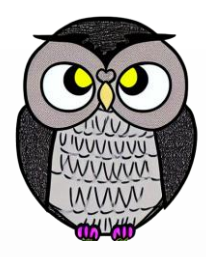

- Nesneleri ikinci bir ortama taşımak veya geri getirmek için kullanılır.
- Bir sınıf serileştirilebilmesi için *java.io.Serializable* arayüzünü gerçekler.
- Serileştirilen sınıfın kimliği serialVersionUID değeri ile tanımlanmalıdır.
- Serileştirme sırasında bazı alanları es geçmek için *transient* tanımlanır.
- *static* veya *transient* (geçici) tanımlanmış nitelikler serileştirilmez.

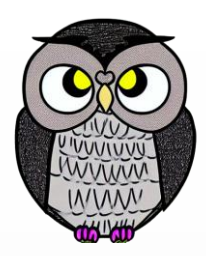

```
class Ogrenci implements Serializable {
  private static final long serialVersionUID = 1L;
  private String ad;
  private int yas;
```

```
public Ogrenci(String ad, int yas) {
  this.ad = ad;
  this.yas = yas;
}
```

```
public String toString() {
  return "Ogrenci [ad=" + ad + ", yas=" + yas + "]";
}
```
}

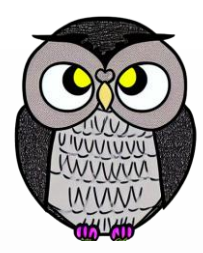

```
// Serileştirme işlemi
try (ObjectOutputStream cikti = new ObjectOutputStream(
                       new FileOutputStream("ogrenci.ser"))) {
  Ogrenci ogrenci = new Ogrenci("Ahmet", 20);
  cikti.writeObject(ogrenci);
  System.out.println("Serileştirme Başarılı.");
}
catch (IOException e) {
  e.printStackTrace();
}
```
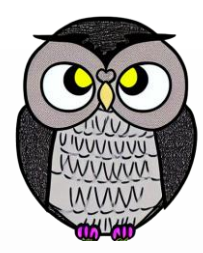

```
// Seriyi okuma işlemi
try (ObjectInputStream girdi = new ObjectInputStream(
                        new FileInputStream("ogrenci.ser"))) {
  Ogrenci ogrenci = (Ogrenci) girdi.readObject();
  System.out.println("Ogrenci: " + ogrenci);
}
```
**catch** (IOException | ClassNotFoundException e) { e.printStackTrace(); }

# **NIO (New I/O)**

- Java NIO, gelişmiş I/O işlemleri için güçlü bir API sunar.
- *Buffer*, *channel*, *selector* ve dosya sistemi entegrasyonu içerir.
- Performans ve esneklik sağlar.
- Temel Unsurlar
	- **Buffer**: Veriyi geçici olarak depolayan bellek alanları.
	- **Channel**: Giriş çıkış işlemlerini yöneten nesneler.
	- **Selector**: Birden çok kanalı tek iş parçacığında yönetebilme sağlar.
		- Girdi bekleyen kanalları etkin bir şekilde izler.
	- **Path**: Dosya ve dizin yollarını temsil eder.

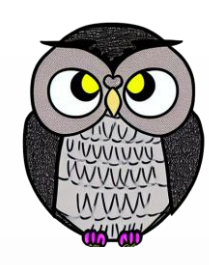

# **NIO (New I/O)**

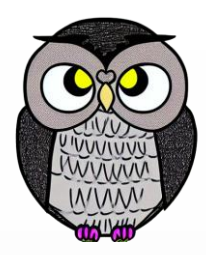

## Avantajlar

- **Performans**: NIO, geleneksel I/O'ya göre daha verimli ve hızlıdır.
- **Esneklik**: Tampon ve kanallar sayesinde esnek veri işleme sağlar.
- **Çoklu Bağlantı**: Bir iş parçacığında birden çok kanalı izleyebilme.

### Dezavantajlar

**Karmaşıklık**: Geleneksel I/O'ya göre daha karmaşıktır.

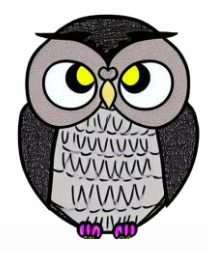

# **NIO Buffer**

- Geçici bellek alanıdır.
- Verileri geçici olarak saklamak için kullanılır.
- Buffer Sınıfları
	- **ByteBuffer**: *byte* türünde verilerini tutar.
	- **CharBuffer**: *char* (karakter) türünde verileri tutar.
	- **ShortBuffer**, **IntBuffer**, **LongBuffer**: tamsayı türünde verileri tutar.
	- **FloatBuffer**, **DoubleBuffer**: ondalık sayı türünde verileri tutar.

# **Buffer Özellikleri**

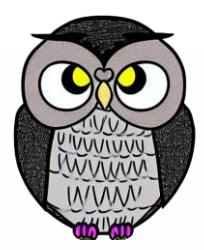

- Kapasite (Capacity):
	- Tutulabilecek maksimum veri miktarını belirler.
- Konum (Position):
	- Okuma veya yazma işlemlerinin başlayacağı konumu belirler.
- Sınır (Limit):
	- Okuma veya yazma işlemlerinin boyutunu belirler.
- İşaretçi (Mark):
	- Bir pozisyonu işaretlemek için kullanılır.

# **Buffer**

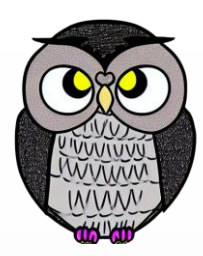

// 1 KB boyutunda bir ByteBuffer oluştur ByteBuffer buffer = ByteBuffer.*allocate*(1024); // Veri yazma buffer.put("Merhaba, Dünya!".getBytes()); // Buffer'ı okuma moduna geçirme buffer.flip(); // Veriyi okuma **while** (buffer.hasRemaining()) { System.*out*.print((**char**) buffer.get()); }

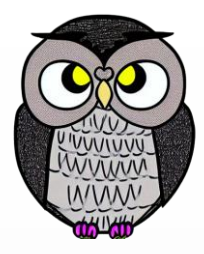

# **Buffer İşlemleri**

- **put():** Veri yazar.
- **get():** Veri okur.
- **flip():** Yazma modundan okuma moduna geçirir.
- **rewind():** Konumu sıfırlar, limit değişmez.
- **clear():** Tampon belleği temizler ve yazma moduna geçer.
- **compact():** Okunan verileri başa taşır. Verilen limit kadar veri taşınır.

# **Java NIO Buffer**

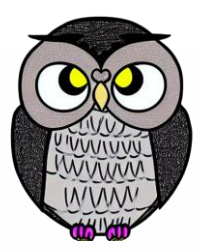

#### Avantajlar

- Esnek bir şekilde veri manipülasyonu sağlar.
- Verimli bellek yönetimi sağlar.
- Dezavantajlar
	- Kullanımı karmaşıktır.
	- Boyutu dinamik olarak değiştirilemez.

# **NIO Kanal (Channel)**

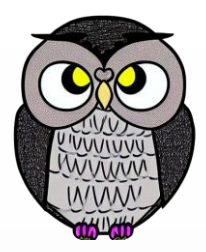

- Giriş ve çıkış verilerini yönetir.
- Kanallar, dosya, soket veya belirli protokol üzerinden veri alışverişi sağlar.
- Kanal Türleri
	- **FileChannel**: Dosya üzerinde okuma ve yazma işlemleri için kullanılır.
	- **SocketChannel**: TCP tabanlı bir ağ soketi üzerinden veri iletimi sağlar.
	- **ServerSocketChannel**: Gelen bağlantıları kabul etmek için kullanılır.
	- **DatagramChannel**: UDP tabanlı ağ soketi üzerinden veri iletimi sağlar.

# **Kanal Oluşturma ve Kapatma**

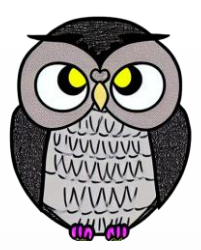

// FileChannel oluşturma FileChannel fileChannel = FileChannel.*open*( Paths.*get*("dosya.txt"), StandardOpenOption.*READ*);

// SocketChannel oluşturma SocketChannel socketChannel = SocketChannel.*open*(); socketChannel.connect(**new** InetSocketAddress("localhost" ,

8080));

// Kanal kapatma fileChannel.close(); socketChannel.close();

# **FileChannel Kullanımı**

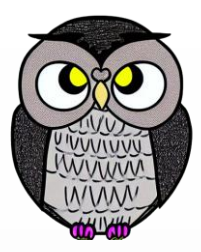

**try** (FileChannel channel = FileChannel.*open*( Paths.*get*("dosya.txt"), StandardOpenOption.*READ*)) {

ByteBuffer buffer = ByteBuffer.*allocate*(1024); // Dosyadan veriyi okuma **int** bytesRead = channel.read(buffer); // Buffer'ı okuma moduna geçirme buffer.flip(); // Veriyi ekrana yazma while (buffer.hasRemaining()) { System.*out*.print((**char**) buffer.get()); }

}

# **SocketChannel Kullanımı**

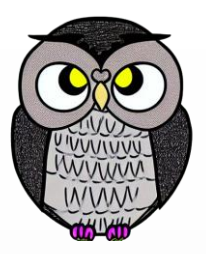

**try** (SocketChannel socketChannel = SocketChannel.*open*()) { socketChannel.connect(**new** InetSocketAddress( "www.example.com", 80)); ByteBuffer buffer = ByteBuffer.*allocate*(1024); buffer.put("GET / HTTP/1.1\r\n\r\n".getBytes()); buffer.flip(); // Veriyi sokete yazma socketChannel.write(buffer); } **catch** (IOException e) { e.printStackTrace(); }

# **NIO Kanal (Channel)**

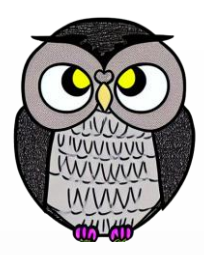

#### Avantajlar

- Farklı kaynaklar arasında veri iletimini sağlar.
- Birden çok kanal, tek bir iş parçacığında yönetilebilir.
- Dezavantajlar
	- Geleneksel I/O'ya göre daha karmaşıktır.
	- Hata durumları ile başa çıkma gerekir.

**NIO Selector**

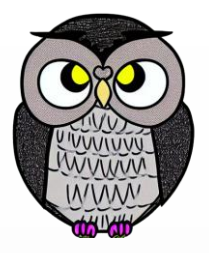

- Birden çok kanalı tek bir iş parçacığında izleme mekanizmasıdır.
- *Selector.open()* ile yeni bir seçici oluşturulur.
- Kanallar, seçiciye kaydedilir.
- Kaydetme işlemi *channel.register(selector, ops)* metodu ile yapılır.
- Kanalın hangi etkinlikler üzerinde çalıştığı *SelectionKey* ile belirlenir.

# **Selector**

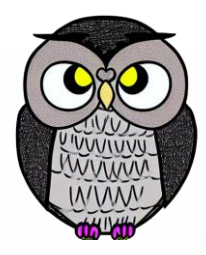

```
ServerSocketChannel kanal = ServerSocketChannel.open();
Selector secici = Selector.open();
kanal.bind(new InetSocketAddress(8080));
kanal.configureBlocking(false);
kanal.register(secici, SelectionKey.OP_ACCEPT);
while (true) {
  int hazirKanallar = secici.select();
  if (hazirKanallar > 0) {
    Set<SelectionKey> secilenler = secici.selectedKeys();
    for (SelectionKey secilen : secilenler) {
      if (secilen.isAcceptable()) { // Bağlantı kabul }
      else if (secilen.isReadable()) { // Veri okuma }
    }
    secilenler.clear(); // İşlenen anahtarları temizle
```
}

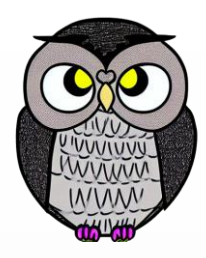

# **SelectionKey Etkinlik Tipleri**

- OP\_READ:
	- Kanaldan okuma yapılabilir durumda.
- OP\_WRITE:
	- Kanala yazma yapılabilir durumda.
- OP\_CONNECT:
	- Bir bağlantı kurma işlemi tamamlandığında.
- OP\_ACCEPT:
	- Bir bağlantı kabul edilebilir durumda.

# **NIO Selector**

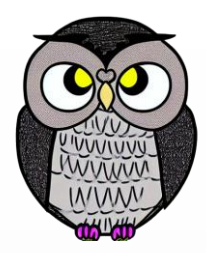

## Avantajlar

- Birden çok kanalı tek bir iş parçacığında izleme yeteneği.
- Sadece aktif kanalların işlenmesi, kaynak kullanımını optimize eder.
- Dezavantajlar
	- Doğru kullanım için öğrenme eğrisi.
	- Birden çok kanalın durumunu doğru bir şekilde yönetmek gerekir.

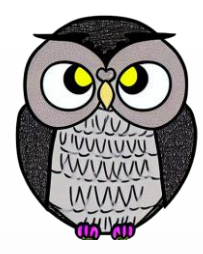

## SON